## <span id="page-0-0"></span>Package: bayesCureRateModel (via r-universe)

June 28, 2024

Type Package

Title Bayesian Cure Rate Modeling for Time-to-Event Data

Version 1.0

Date 2024-06-26

Maintainer Panagiotis Papastamoulis <papapast@yahoo.gr>

Description A fully Bayesian approach in order to estimate a general family of cure rate models under the presence of covariates, see Papastamoulis and Milienos (2023) [<doi:10.48550/arXiv.2310.06926>](https://doi.org/10.48550/arXiv.2310.06926). The promotion time can be modelled (a) parametrically using typical distributional assumptions for time to event data (including the Weibull, Exponential, Gompertz, log-Logistic distributions), or (b) semiparametrically using finite mixtures of Gamma distributions. Posterior inference is carried out by constructing a Metropolis-coupled Markov chain Monte Carlo (MCMC) sampler, which combines Gibbs sampling for the latent cure indicators and Metropolis-Hastings steps with Langevin diffusion dynamics for parameter updates. The main MCMC algorithm is embedded within a parallel tempering scheme by considering heated versions of the target posterior distribution.

License GPL-2

URL [https://github.com/mqbssppe/Bayesian\\_cure\\_rate\\_model](https://github.com/mqbssppe/Bayesian_cure_rate_model)

Imports Rcpp (>= 1.0.12),doParallel, foreach, mclust, coda, HDInterval, VGAM, calculus, flexsurv

LinkingTo Rcpp, RcppArmadillo

NeedsCompilation yes

Author Panagiotis Papastamoulis [aut, cre] (<<https://orcid.org/0000-0001-9468-7613>>), Fotios Milienos [aut] (<<https://orcid.org/0000-0003-1423-7132>>)

**Depends** R  $(>= 3.5.0)$ 

Repository CRAN

Date/Publication 2024-06-27 14:20:06 UTC

### Contents

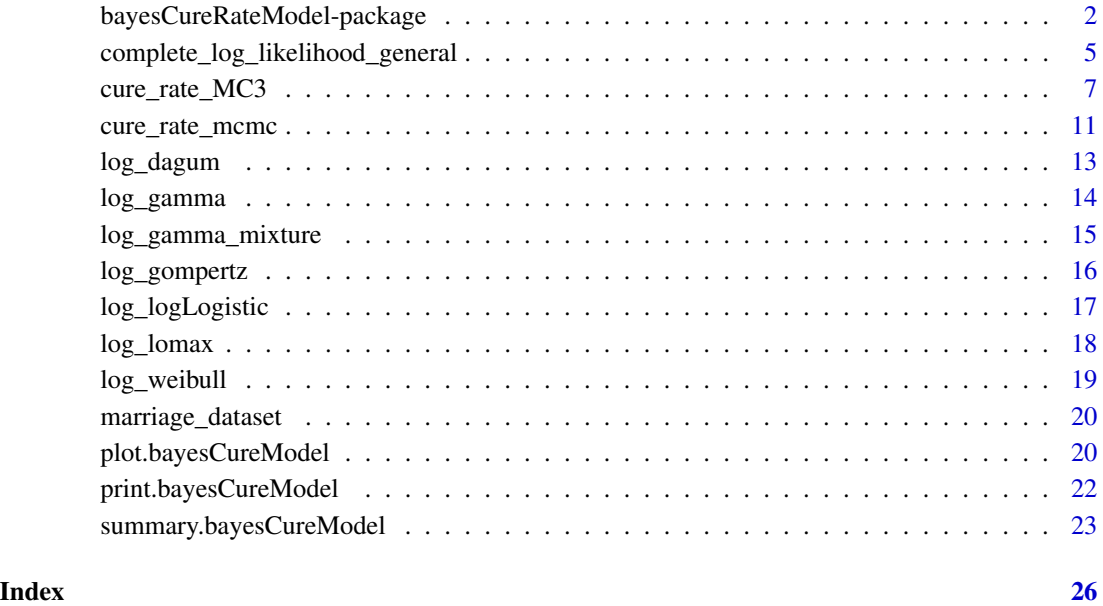

bayesCureRateModel-package

*Bayesian Cure Rate Modeling for Time-to-Event Data*

#### Description

A fully Bayesian approach in order to estimate a general family of cure rate models under the presence of covariates, see Papastamoulis and Milienos (2023) <doi:10.48550/arXiv.2310.06926>. The promotion time can be modelled (a) parametrically using typical distributional assumptions for time to event data (including the Weibull, Exponential, Gompertz, log-Logistic distributions), or (b) semiparametrically using finite mixtures of Gamma distributions. Posterior inference is carried out by constructing a Metropolis-coupled Markov chain Monte Carlo (MCMC) sampler, which combines Gibbs sampling for the latent cure indicators and Metropolis-Hastings steps with Langevin diffusion dynamics for parameter updates. The main MCMC algorithm is embedded within a parallel tempering scheme by considering heated versions of the target posterior distribution.

The main function of the package is [cure\\_rate\\_MC3](#page-6-1). See details for a brief description of the model.

<span id="page-1-0"></span>

#### Details

Let  $y = (y_1, \ldots, y_n)$  denote the observed data, which correspond to time-to-event data or censoring times. Let also  $x_i = (x_{i1}, \dots, x_{x_{ip}})'$  denote the covariates for subject  $i, i = 1, \dots, n$ .

Assuming that the  $n$  observations are independent, the observed likelihood is defined as

$$
L = L(\boldsymbol{\theta}; \boldsymbol{y}, \boldsymbol{x}) = \prod_{i=1}^n f_P(y_i; \boldsymbol{\theta}, \boldsymbol{x}_i)^{\delta_i} S_P(y_i; \boldsymbol{\theta}, \boldsymbol{x}_i)^{1-\delta_i},
$$

where  $\delta_i = 1$  if the *i*-th observation corresponds to time-to-event while  $\delta_i = 0$  indicates censoring time. The parameter vector  $\theta$  is decomposed as

$$
\pmb{\theta}=(\pmb{\alpha}',\pmb{\beta}',\gamma,\lambda)
$$

where

- $\alpha = (\alpha_1, \dots, \alpha_d)' \in \mathcal{A}$  are the parameters of the promotion time distribution whose cumulative distribution and density functions are denoted as  $F(\cdot, \alpha)$  and  $f(\cdot, \alpha)$ , respectively.
- $\beta \in \mathbf{R}^k$  are the regression coefficients with k denoting the number of columns in the design matrix (it may include a constant term or not).
- $\gamma \in \mathbf{R}$
- $\lambda > 0$ .

The population survival and density functions are defined as

$$
S_P(y; \theta) = \left(1 + \gamma \exp\{\mathbf{x}_i \boldsymbol{\beta}'\} c^{\gamma \exp\{\mathbf{x}_i \boldsymbol{\beta}'\}} F(y; \boldsymbol{\alpha})^{\lambda}\right)^{-1/\gamma}
$$

whereas,

$$
f_P(y; \boldsymbol{\theta}) = -\frac{\partial S_P(y; \boldsymbol{\theta})}{\partial y}.
$$

Finally, the cure rate is affected through covariates and parameters as follows

$$
p_0(\boldsymbol{x}_i;\boldsymbol{\theta}) = \left(1 + \gamma \exp\{\boldsymbol{x}_i\boldsymbol{\beta}'\} c^{\gamma \exp\{\boldsymbol{x}_i\boldsymbol{\beta}'\}}\right)^{-1/\gamma}
$$

where  $c = e^{e^{-1}}$ .

The promotion time distribution can be a member of standard families (currently available are the following: Exponential, Weibull, Gamma, Lomax, Gompertz, log-Logistic) and in this case  $\alpha = (\alpha_1, \alpha_2) \in (0, \infty)^2$ . Also considered is the Dagum distribution, which has three parameters  $(\alpha_1, \alpha_2, \alpha_3) \in (0, \infty)^3$ . In case that the previous parametric assumptions are not justified, the promotion time can belong to the more flexible family of finite mixtures of Gamma distributions. For example, assume a mixture of two Gamma distributions of the form

$$
f(y; \alpha) = \alpha_5 f_{\mathcal{G}}(y; \alpha_1, \alpha_3) + (1 - \alpha_5) f_{\mathcal{G}}(y; \alpha_2, \alpha_4),
$$

where

$$
f_{\mathcal{G}}(y;\alpha,\beta) = \frac{\beta^{\alpha}}{\Gamma(\alpha)} y^{\alpha-1} \exp{\{-\beta y\}}, y > 0
$$

denotes the density of the Gamma distribution with parameters  $\alpha > 0$  (shape) and  $\beta > 0$  (rate). For the previous model, the parameter vector is

$$
\boldsymbol{\alpha}=(\alpha_1,\alpha_2,\alpha_3,\alpha_4,\alpha_5)'\in \mathcal{A}
$$

where  $\mathcal{A} = (0, \infty)^4 \times (0, 1)$ .

More generally, one can fit a mixture of  $K > 2$  Gamma distributions. The appropriate model can be selected according to information criteria such as the BIC.

The binary vector  $I = (I_1, \ldots, I_n)$  contains the (latent) cure indicators, that is,  $I_i = 1$  if the *i*-th subject is susceptible and  $I_i = 0$  if the *i*-th subject is cured.  $\Delta_0$  denotes the subset of  $\{1, \ldots, n\}$ containing the censored subjects, whereas  $\Delta_1 = \Delta_0^c$  is the (complementary) subset of uncensored subjects. The complete likelihood of the model is

$$
L_c(\boldsymbol{\theta}; \boldsymbol{y}, \boldsymbol{I}) = \prod_{i \in \Delta_1} (1 - p_0(\boldsymbol{x}_i, \boldsymbol{\theta})) f_U(y_i; \boldsymbol{\theta}, \boldsymbol{x}_i) \prod_{i \in \Delta_0} p_0(\boldsymbol{x}_i, \boldsymbol{\theta})^{1 - I_i} \{ (1 - p_0(\boldsymbol{x}_i, \boldsymbol{\theta})) S_U(y_i; \boldsymbol{\theta}, \boldsymbol{x}_i) \}^{I_i}.
$$

 $f_U$  and  $S_U$  denote the probability density and survival function of the susceptibles, respectively, that is

$$
S_U(y_i; \boldsymbol{\theta}, \boldsymbol{x}_i) = \frac{S_P(y_i; \boldsymbol{\theta}, \boldsymbol{x}_i) - p_0(\boldsymbol{x}_i; \boldsymbol{\theta})}{1 - p_0(\boldsymbol{x}_i; \boldsymbol{\theta})}, f_U(y_i; \boldsymbol{\theta}, \boldsymbol{x}_i) = \frac{f_P(y_i; \boldsymbol{\theta}, \boldsymbol{x}_i)}{1 - p_0(\boldsymbol{x}_i; \boldsymbol{\theta})}.
$$

Index of help topics:

bayesCureRateModel-package

```
Bayesian Cure Rate Modeling for Time-to-Event
Data
```
complete\_log\_likelihood\_general

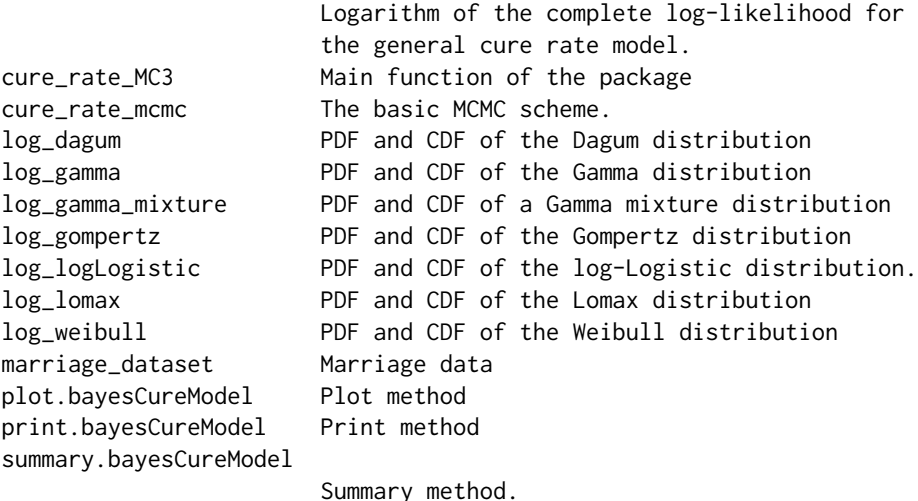

#### Author(s)

Panagiotis Papastamoulis and Fotios S. Milienos Maintainer: Panagiotis Papastamoulis <papapast@yahoo.gr>

#### <span id="page-4-0"></span>References

Papastamoulis and Milienos (2023). Bayesian inference and cure rate modeling for event history data. arXiv:2310.06926

#### See Also

[cure\\_rate\\_MC3](#page-6-1)

#### Examples

```
# TOY EXAMPLE (very small numbers... only for CRAN check purposes)
# simulate toy data
set.seed(1)
n = 4stat = rbinom(n, size = 1, prob = 0.5)x <- cbind(1, matrix(rnorm(n), n, 1))
y \leftarrow \text{rexp}(n)# run a weibull model with default prior setup
# considering 2 heated chains
fit1 <- cure_rate_MC3(y = y, X = x, Censoring_status = stat,
 promotion_time = list(distribution = 'weibull'),
 nChains = 2,
 nCores = 1,
 mcmc_cycles = 3, sweep=2)
# print method
fit1
# summary method
summary1 <- summary(fit1)
# WARNING: the following parameters
# mcmc_cycles, nChains
# should take _larger_ values. E.g. a typical implementation consists of:
# mcmc_cycles = 15000, nChains = 12
# run a Gamma mixture model with K = 2 components and default prior setup
fit2 <- cure_rate_MC3(y = y, X = x, Censoring_status = stat,
 promotion_time = list(
  distribution = 'gamma_mixture',
         K = 2,
 nChains = 8, nCores = 2,
 mcmc_cycles = 10)
 summary2 <- summary(fit2)
```
#### complete\_log\_likelihood\_general

*Logarithm of the complete log-likelihood for the general cure rate model.*

#### Description

Compute the logarithm of the complete likelihood, given a realization of the latent binary vector of cure indicators I\_sim and current values of the model parameters g, lambda, b and promotion time parameters  $(\alpha)$  which yield log-density values (one per observation) stored to the vector  $\log_{10} f$  and log-cdf values stored to the vector log\_F.

#### Usage

complete\_log\_likelihood\_general(y, X, Censoring\_status, g, lambda, log\_f, log\_F, b, I\_sim, alpha)

#### Arguments

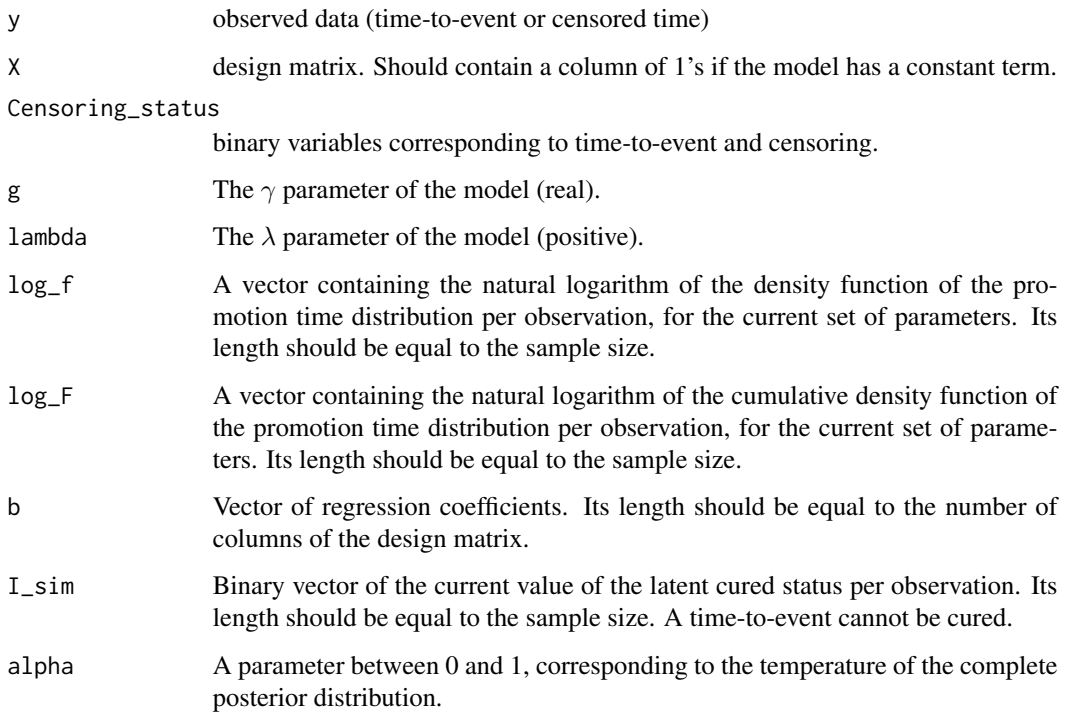

#### Details

The complete likelihood of the model is

$$
L_c(\boldsymbol{\theta}; \boldsymbol{y}, \boldsymbol{I}) = \prod_{i \in \Delta_1} (1 - p_0(\boldsymbol{x}_i, \boldsymbol{\theta})) f_U(y_i; \boldsymbol{\theta}, \boldsymbol{x}_i) \prod_{i \in \Delta_0} p_0(\boldsymbol{x}_i, \boldsymbol{\theta})^{1 - I_i} \{ (1 - p_0(\boldsymbol{x}_i, \boldsymbol{\theta})) S_U(y_i; \boldsymbol{\theta}, \boldsymbol{x}_i) \}^{I_i}.
$$

 $f_U$  and  $S_U$  denote the probability density and survival function of the susceptibles, respectively, that is

$$
S_U(y_i; \boldsymbol{\theta}, \boldsymbol{x}_i) = \frac{S_P(y_i; \boldsymbol{\theta}, \boldsymbol{x}_i) - p_0(\boldsymbol{x}_i; \boldsymbol{\theta})}{1 - p_0(\boldsymbol{x}_i; \boldsymbol{\theta})}, f_U(y_i; \boldsymbol{\theta}, \boldsymbol{x}_i) = \frac{f_P(y_i; \boldsymbol{\theta}, \boldsymbol{x}_i)}{1 - p_0(\boldsymbol{x}_i; \boldsymbol{\theta})}.
$$

#### <span id="page-6-0"></span>Value

A list with the following entries

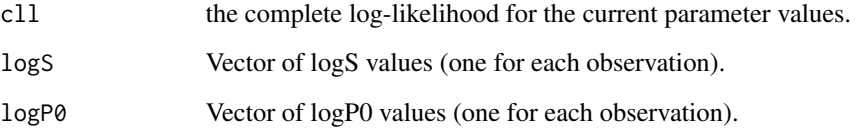

#### Author(s)

Panagiotis Papastamoulis

#### References

Papastamoulis and Milienos (2023). Bayesian inference and cure rate modeling for event history data. arXiv:2310.06926.

#### Examples

```
# simulate toy data
set.seed(1)
n = 4stat = rbinom(n, size = 1, prob = 0.5)
x <- cbind(1, matrix(rnorm(n), n, 1))
y \leq -\text{resp}(n)lw \leftarrow log\_weibull(y, a1 = 1, a2 = 1, c\_under = 1e-9)# compute complete log-likelihood
complete_log_likelihood_general(y = y, X = x,
Censoring_status = stat,
g = 1, lambda = 1,
log_f = lw$log_f, log_F = lw$log_F,b = c(-0.5, 0.5),
I_sim = stat, alpha = 1
```
<span id="page-6-1"></span>cure\_rate\_MC3 *Main function of the package*

#### Description

Runs a Metropolis Coupled MCMC (MC<sup>3</sup>) sampler in order to estimate the joint posterior distribution of the model.

#### Usage

```
cure_rate_MC3(y, X, Censoring_status, nChains = 12, mcmc_cycles = 15000,
alpha = NULL, nCores = 8, sweep = 5, mu_g = 1, s2_g = 1,
a_l = 2.1, b_l = 1.1, mu_b = rep(0, dim(X)[2]),Sigma = 100 \times diag(dim(X)[2]), g_prop_sd = 0.045,
lambda_prop\_scale = 0.03, b_prop\_sd = rep(0.022, dim(X)[2]),initialValues = NULL, plot = TRUE, adjust_scales = FALSE,
verbose = FALSE, tau_mala = 1.5e-05, mala = 0.15,
promotion_time = list(distribution = "weibull",
prior\_parameters = matrix(rep(c(2.1, 1.1), 2), byrow = TRUE, 2, 2),prop\_scale = c(0.1, 0.2), single\_MH_in_f = 0.2)
```
#### Arguments

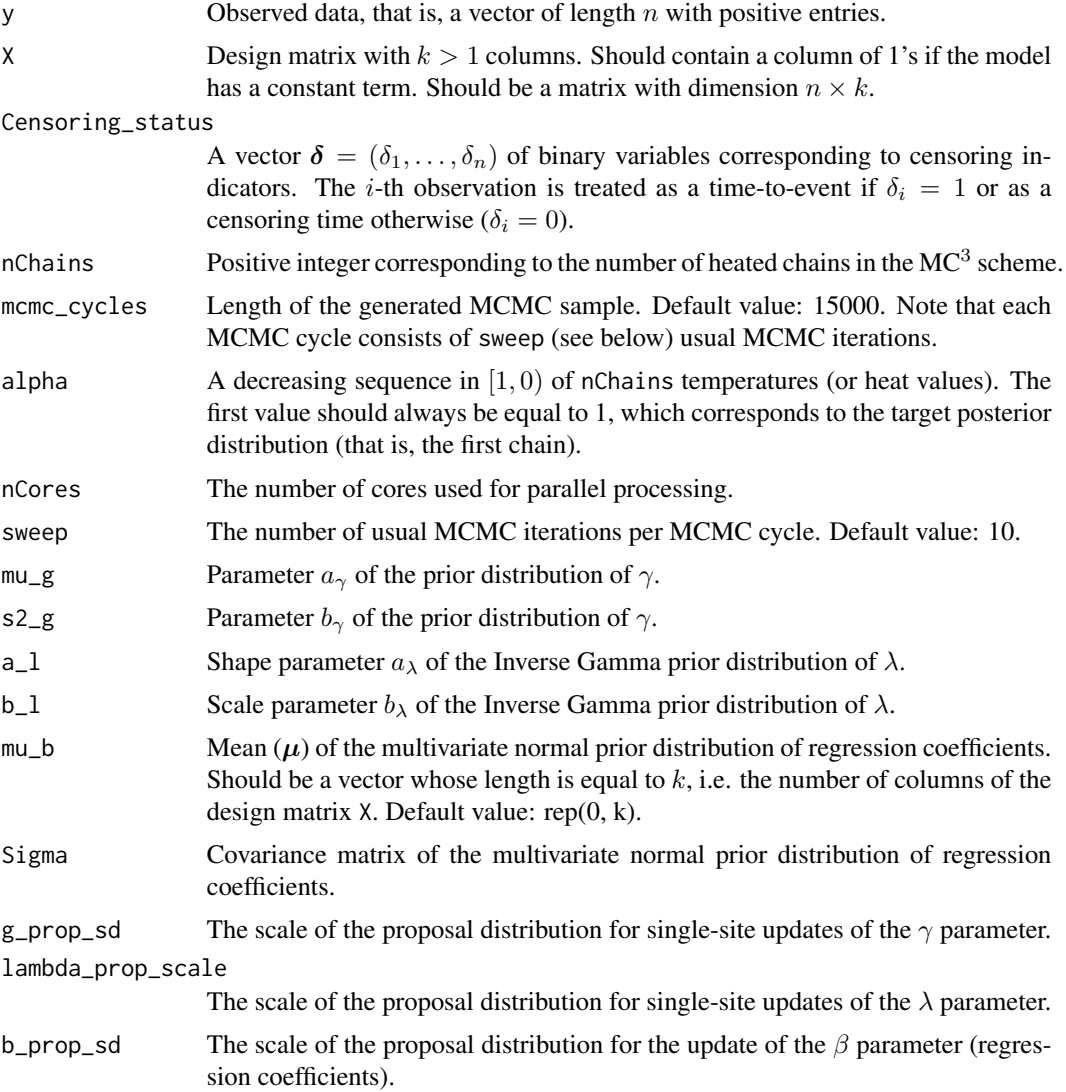

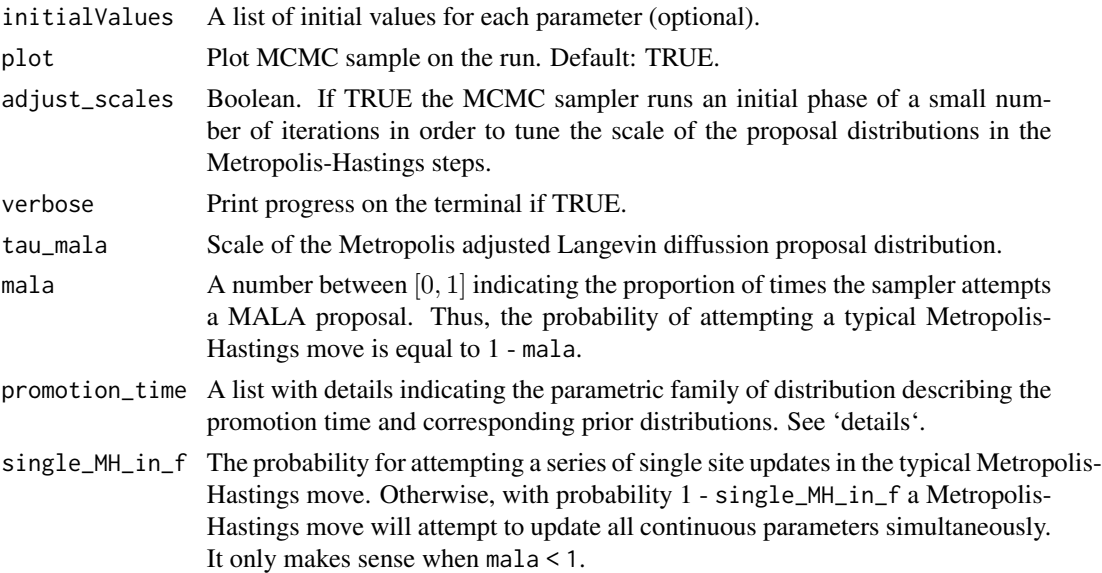

#### Details

It is advised to scale all continuous explanatory variables in the design matrix, so their sample mean and standard deviations are equal to 0 and 1, respectively. The promotion\_time argument should be a list containing the following entries

- distribution Character string specifying the family of distributions  $\{F(\cdot;\alpha);\alpha\in\mathcal{A}\}\)$  describing the promotion time.
- prior\_parameters Values of hyper-parameters in the prior distribution of the parameters  $\alpha$ .
- prop\_scale The scale of the proposal distributions for each parameter in  $\alpha$ .
- dirichlet\_concentration\_parameter Relevant only in the case of the 'gamma\_mixture'. Positive scalar (typically, set to 1) determining the (common) concentration parameter of the Dirichlet prior distribution of mixing proportions.

The distribution entry should be one of the following: 'exponential', 'weibull', 'gamma', 'logLogistic', 'gompertz', 'lomax', 'dagum', 'gamma\_mixture'.

The joint prior distribution of  $\alpha = (\alpha_1, \dots, \alpha_d)$  factorizes into products of inverse Gamma distributions for all (positive) parameters of  $F$ . Moreover, in the case of 'gamma\_mixture', the joint prior also consists of another term to the Dirichlet prior distribution on the mixing proportions.

The prop\_scale argument should be a vector with length equal to the length of vector  $d$  (number of elements in  $\alpha$ ), containing (positive) numbers which correspond to the scale of the proposal distribution. Note that these scale parameters are used only as initial values in case where adjust\_scales = TRUE.

#### Value

An object of class bayesCureModel, i.e. a list with the following entries

mcmc\_sample Object of class mcmc (see the **coda** package), containing the generated MCMC sample for the target chain. The column names correspond to

<span id="page-9-0"></span>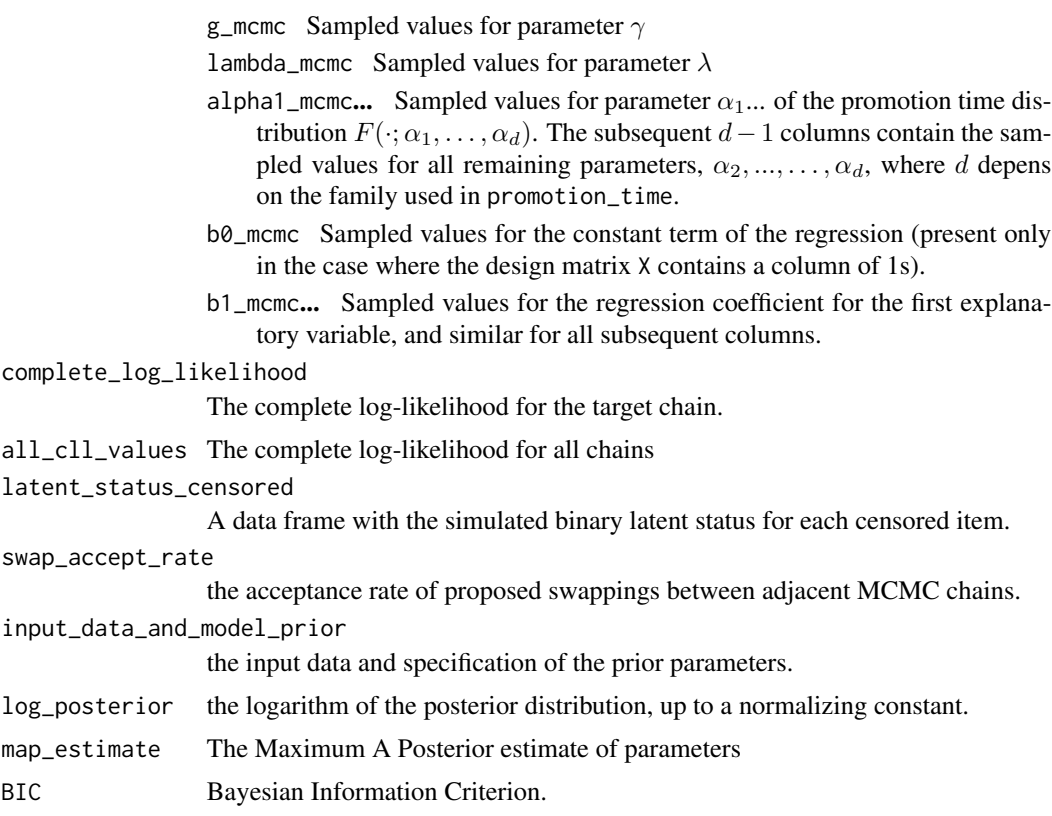

#### Note

The core function is [cure\\_rate\\_mcmc](#page-10-1).

#### Author(s)

Panagiotis Papastamoulis

#### References

Papastamoulis and Milienos (2023). Bayesian inference and cure rate modeling for event history data. arXiv:2310.06926

#### See Also

[cure\\_rate\\_mcmc](#page-10-1)

#### Examples

```
# simulate toy data just for cran-check purposes
       set.seed(1)
       n = 4stat = rbinom(n, size = 1, prob = 0.5)
       x \le cbind(1, matrix(rnorm(2*n), n, 2))
```

```
y \leftarrow \text{rexp}(n)fit1 <- cure_rate_MC3(y = y, X = x, Censoring_status = stat,
promotion_time = list(distribution = 'weibull'),
nChains = 2, nCores = 1,
mcmc_cycles = 3, sweep = 2)
```
<span id="page-10-1"></span>cure\_rate\_mcmc *The basic MCMC scheme.*

#### Description

This is core MCMC function. The continuous parameters of the model are updated using (a) singlesite Metropolis-Hastings steps and (b) a Metropolis adjusted Langevin diffusion step. The binary latent variables of the model (cured status per censored observation) are updated according to a Gibbs step. This function is embedded to the main function of the package [cure\\_rate\\_MC3](#page-6-1) which runs parallel tempered MCMC chains.

#### Usage

```
cure_rate_mcmc(y, X, Censoring_status, m, alpha = 1, mu_g = 1, s2_g = 1,
 a_1 = 2.1, b_1 = 1.1, promotion_time = list(distribution = "weibull",
 prior\_parameters = matrix(rep(c(2.1, 1.1), 2), byrow = TRUE, 2, 2),prop\_scale = c(0.2, 0.03)), mu_b = NULL, Sigma = NULL, g_prop_sd = 0.045,
 lambda_prop_scale = 0.03, b_prop_sd = NULL, initialValues = NULL,
 plot = FALSE, verbose = FALSE, tau_mala = 1.5e-05, mala = 0.15,
 single_MH_in_f = 0.5)
```
#### Arguments

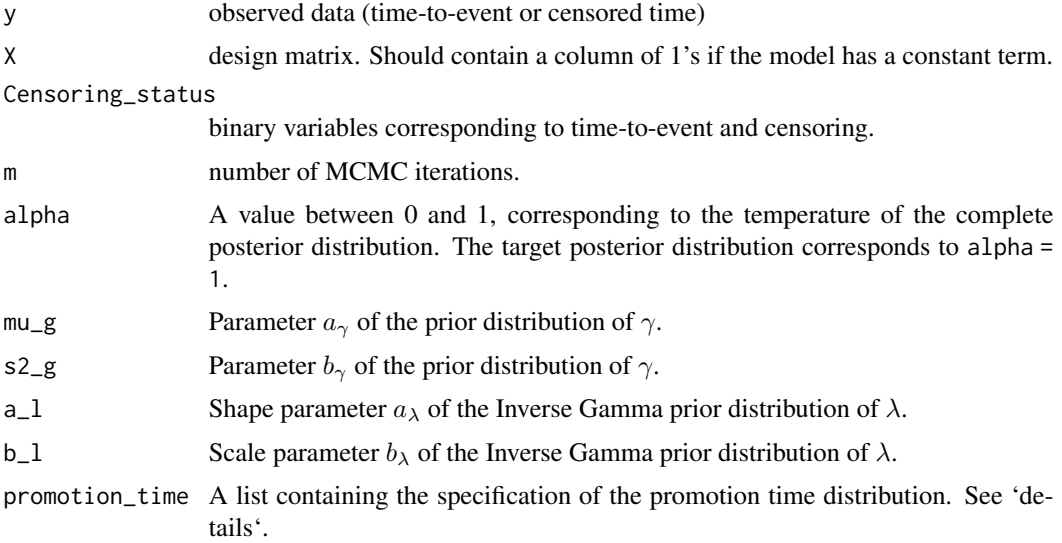

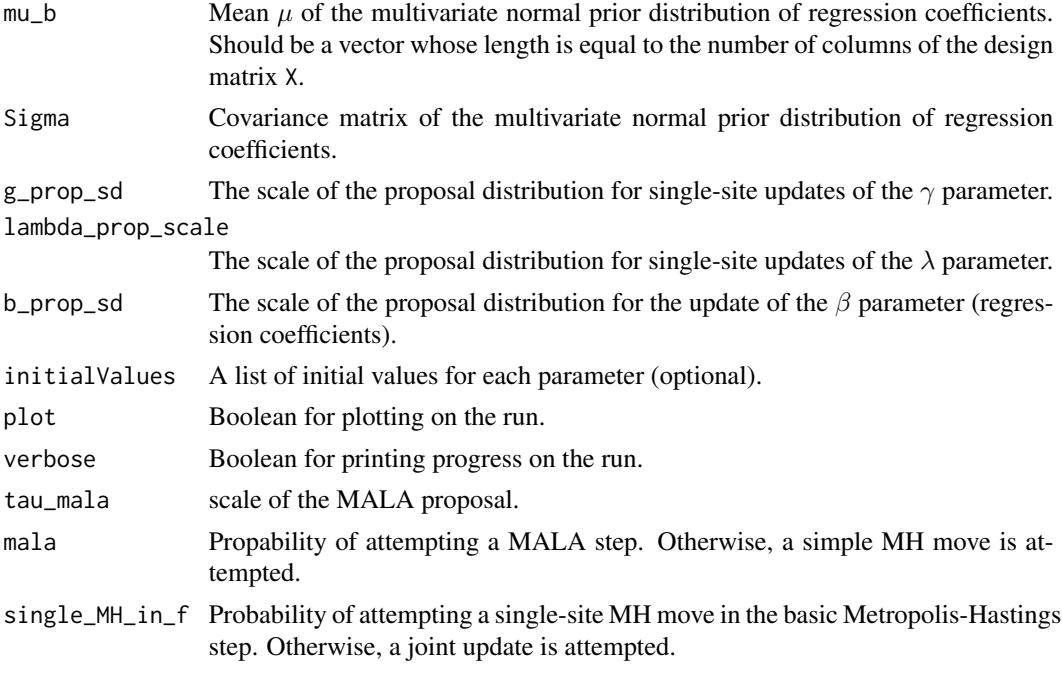

#### Value

A list containing the following entries

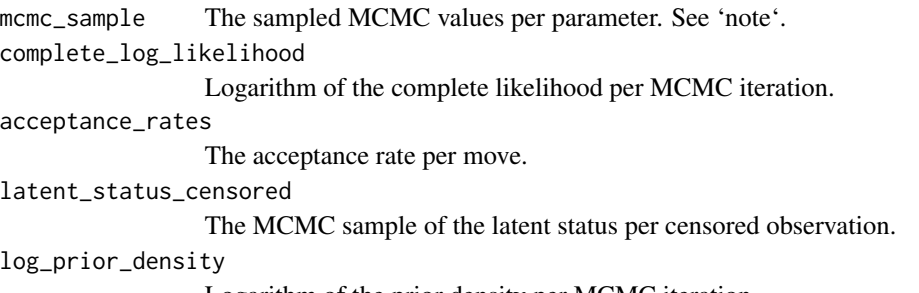

Logarithm of the prior density per MCMC iteration.

#### Note

In the case where the promotion time distribution is a Gamma mixture model, the mixing proportions  $w_1, \ldots, w_K$  are reparameterized according to the following transformation

$$
w_j = \frac{\rho_j}{\sum_{i=1}^K \rho_i}, j = 1, \dots, K
$$

where  $\rho_i > 0$  for  $i = 1, ..., K - 1$  and  $\rho_K = 1$ . The sampler returns the parameters  $\rho_1, ..., \rho_{K-1}$ , not the mixing proportions.

#### Author(s)

Panagiotis Papastamoulis

#### <span id="page-12-0"></span>log\_dagum 13

#### References

Papastamoulis and Milienos (2023). Bayesian inference and cure rate modeling for event history data. arXiv:2310.06926

#### See Also

[cure\\_rate\\_MC3](#page-6-1)

#### Examples

```
# simulate toy data just for cran-check purposes
        set.seed(1)
        n = 10stat = rbinom(n, size = 1, prob = 0.5)
        x \leftarrow \text{cbind}(1, \text{ matrix}(rnorm(2*n), n, 2))y \leftarrow \text{rexp}(n)# run a weibull model (including const. term)
# for m = 10 mcmc iterations
        fit1 <- cure_rate_mcmc(y = y, X = x, Censoring_status = stat,
                plot = FALSE,
                 promotion_time = list(distribution = 'weibull',
                         prior_parameters = matrix(rep(c(2.1, 1.1), 2),
                                                   byrow = TRUE, 2, 2),
                         prop\_scale = c(0.1, 0.1)),
                 m = 10# the generated mcmc sampled values
fit1$mcmc_sample
```
log\_dagum *PDF and CDF of the Dagum distribution*

#### Description

The Dagum distribution as evaluated at the VGAM package.

#### Usage

```
log_dagum(y, a1, a2, a3, c_under = 1e-09)
```
#### Arguments

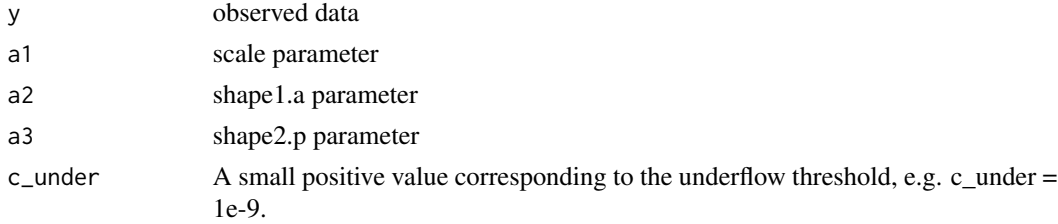

#### <span id="page-13-0"></span>Details

The Dagum distribution is a special case of the 4-parameter generalized beta II distribution.

#### Value

A list containing the following entries

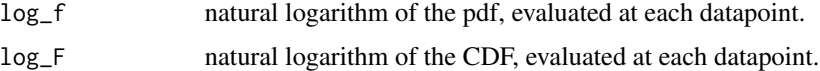

#### Author(s)

Panagiotis Papastamoulis

#### References

Thomas W. Yee (2015). Vector Generalized Linear and Additive Models: With an Implementation in R. New York, USA: Springer.

#### See Also

[ddagum](#page-0-0)

#### Examples

 $log_dagum(y = 1:10, a1 = 1, a2 = 1, a3 = 1, c_under = 1e-9)$ 

log\_gamma *PDF and CDF of the Gamma distribution*

#### Description

Computes the pdf and cdf of the Gamma distribution.

#### Usage

```
log_{g}amma(y, a1, a2, c_under = 1e-09)
```
#### Arguments

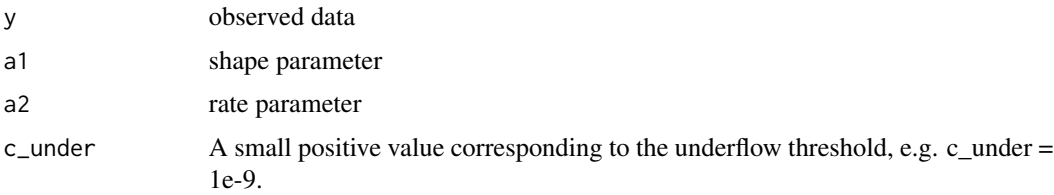

#### <span id="page-14-0"></span>Value

A list containing the following entries

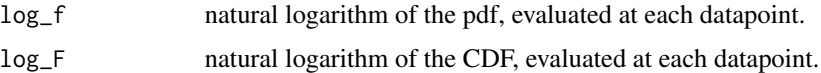

#### Author(s)

Panagiotis Papastamoulis

#### See Also

[dgamma](#page-0-0)

### Examples

 $log_{g}$ amma(y = 1:10, a1 = 1, a2 = 1, c\_under = 1e-9)

log\_gamma\_mixture *PDF and CDF of a Gamma mixture distribution*

#### Description

Computes the logarithm of the probability density function and cumulative density function per observation for each observation under a Gamma mixture model.

#### Usage

log\_gamma\_mixture(y, a1, a2, p, c\_under = 1e-09)

#### Arguments

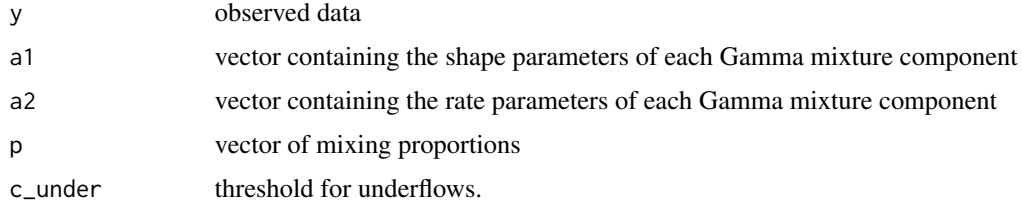

#### Value

A list containing the following entries

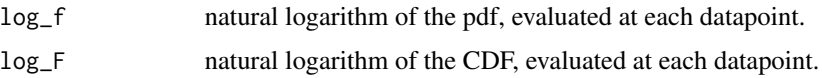

#### <span id="page-15-0"></span>Author(s)

Panagiotis Papastamoulis

#### Examples

```
y \leftarrow runif(10)a1 < -c(1, 2)a2 < -c(1,1)p \leftarrow c(0.9, 0.1)log_gamma_mixture(y, a1, a2, p)
```
log\_gompertz *PDF and CDF of the Gompertz distribution*

#### Description

The Gompertz distribution as evaluated at the flexsurv package.

#### Usage

 $log_gompertz(y, a1, a2, c_under = 1e-09)$ 

#### Arguments

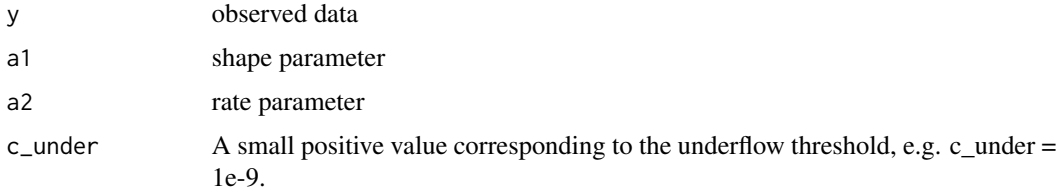

#### Value

A list containing the following entries

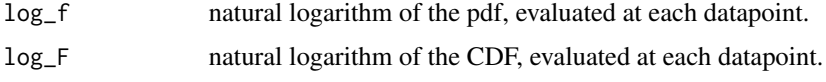

#### Author(s)

Panagiotis Papastamoulis

#### References

Christopher Jackson (2016). flexsurv: A Platform for Parametric Survival Modeling in R. Journal of Statistical Software, 70(8), 1-33. doi:10.18637/jss.v070.i08

#### <span id="page-16-0"></span>log\_logLogistic 17

#### See Also

[dgompertz](#page-0-0)

#### Examples

 $log\_gompertz(y = 1:10, a1 = 1, a2 = 1, c\_under = 1e-9)$ 

log\_logLogistic *PDF and CDF of the log-Logistic distribution.*

#### Description

The log-Logistic distribution as evaluated at the flexsurv package.

#### Usage

log\_logLogistic(y, a1, a2, c\_under = 1e-09)

#### Arguments

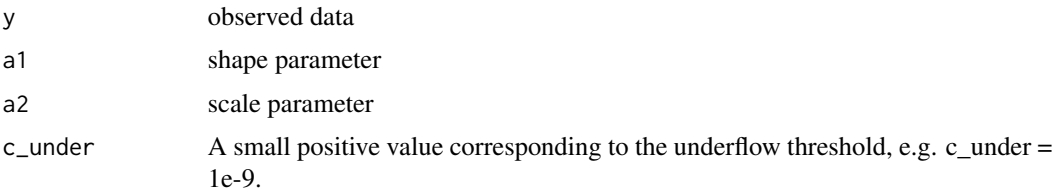

#### Details

The log-logistic distribution is the probability distribution of a random variable whose logarithm has a logistic distribution.

#### Value

A list containing the following entries

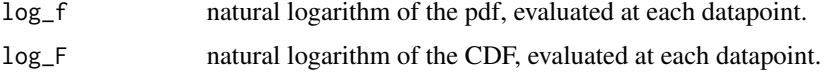

#### Author(s)

Panagiotis Papastamoulis

#### References

Christopher Jackson (2016). flexsurv: A Platform for Parametric Survival Modeling in R. Journal of Statistical Software, 70(8), 1-33. doi:10.18637/jss.v070.i08

#### See Also

[dllogis](#page-0-0)

#### Examples

 $log\_logLogistic(y = 1:10, a1 = 1, a2 = 1, c\_under = 1e-9)$ 

log\_lomax *PDF and CDF of the Lomax distribution*

#### Description

The Lomax distribution as evaluated at the VGAM package.

#### Usage

 $log_lomax(y, a1, a2, c_lunder = 1e-09)$ 

#### Arguments

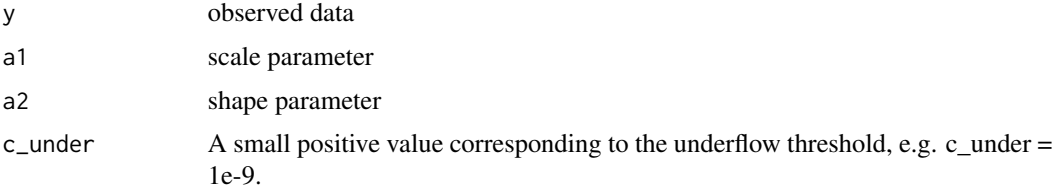

#### Details

The Lomax distribution is a special case of the 4-parameter generalized beta II distribution.

#### Value

A list containing the following entries

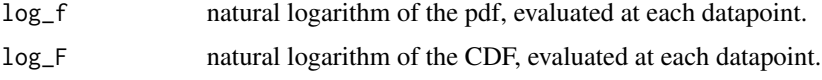

#### Author(s)

Panagiotis Papastamoulis

#### References

Thomas W. Yee (2015). Vector Generalized Linear and Additive Models: With an Implementation in R. New York, USA: Springer.

<span id="page-17-0"></span>

#### <span id="page-18-0"></span>log\_weibull 19

#### See Also

[dlomax](#page-0-0)

### Examples

 $log_{10} = 1:10$ , a1 = 1, a2 = 1, c\_under = 1e-9)

#### log\_weibull *PDF and CDF of the Weibull distribution*

#### Description

Computes the log pdf and cdf of the weibull distribution.

#### Usage

log\_weibull(y, a1, a2, c\_under)

#### Arguments

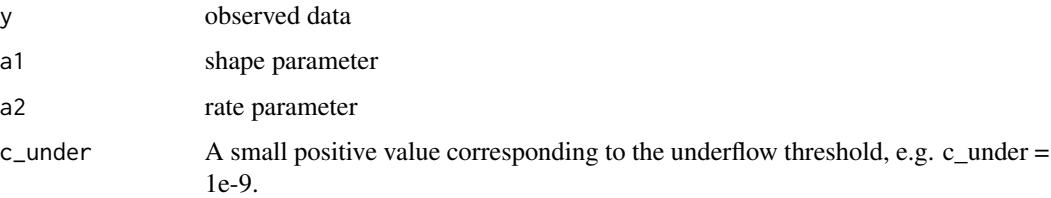

#### Value

A list containing the following entries

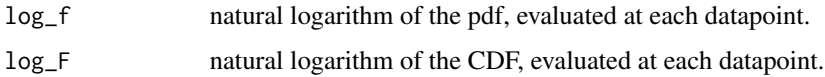

#### Author(s)

Panagiotis Papastamoulis

#### Examples

 $log\_weight1(y = 1:10, a1 = 1, a2 = 1, c\_under = 1e-9)$ 

<span id="page-19-0"></span>marriage\_dataset *Marriage data*

#### Description

The variable of interest (time) corresponds to the duration (in years) of first marriage for 1500 individuals. The available covariates are:

age age of respondent (in years) at the time of fist marriage.

kids factor: whether there were kids during the first marriage (1) or not (0).

race race of respondent decoded as: black (1), hispanic (2) and non-black/non-hispanic (4).

Among the 1500 observations, there are  $1018$  censoring times (censoring =  $\theta$ ) and 482 divorces (censoring = 1). Source: National Longitudinal Survey of Youth 1997 (NLSY97).

#### Usage

data(marriage\_dataset)

#### Format

Time-to-event data.

#### References

Bureau of Labor Statistics, U.S. Department of Labor. National Longitudinal Survey of Youth 1997 cohort, 1997-2022 (rounds 1-20). Produced and distributed by the Center for Human Resource Research (CHRR), The Ohio State University. Columbus, OH: 2023.

plot.bayesCureModel *Plot method*

#### Description

Plots and computes HDIs.

#### Usage

```
## S3 method for class 'bayesCureModel'
plot(x, burn = NULL, alpha = 0.05, gamma_matrix = TRUE,K_gamma = 5, plot_graphs = TRUE, bw = "nrd0", what = NULL, p_cured_output = NULL,
index_of_meanin_model = NULL, ...)
```
#### Arguments

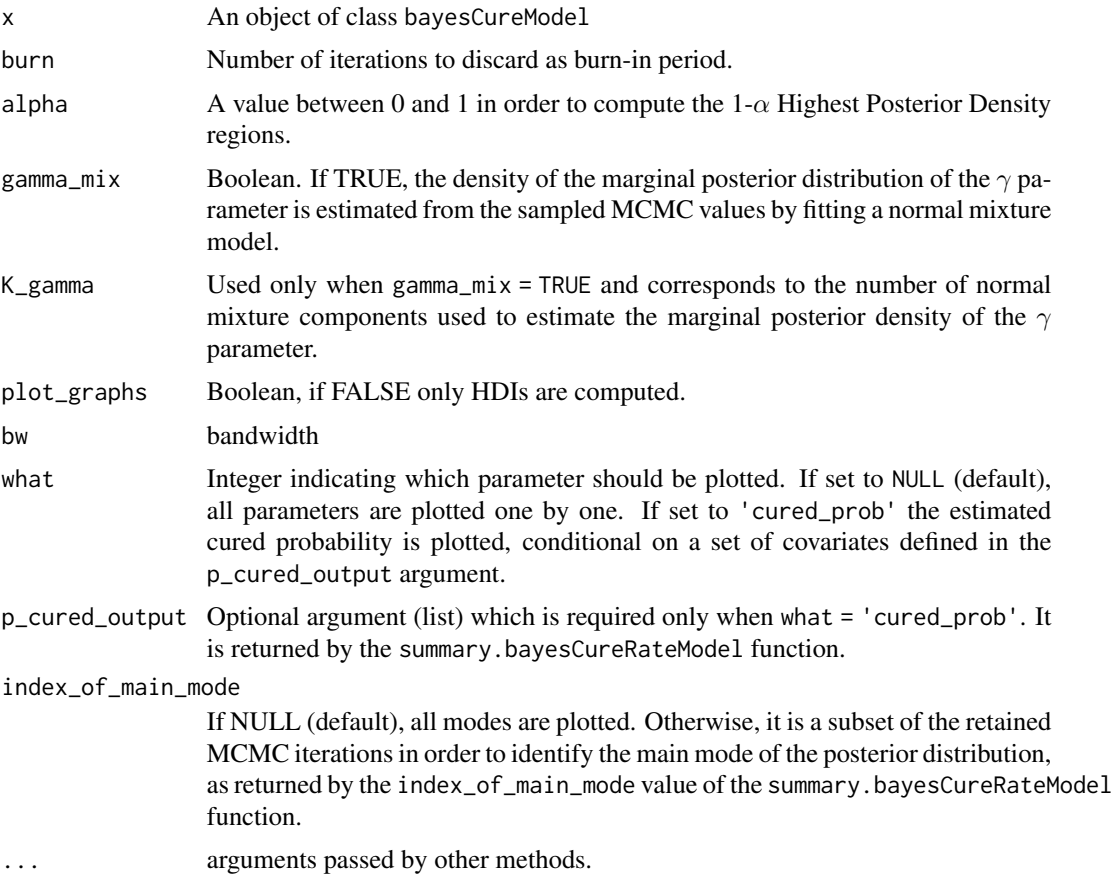

#### Value

The function plots graphic output on the plot device if plot\_graphs = TRUE. Furthermore, a list of  $100(1 - \alpha)$ % Highest Density Intervals per parameter is returned.

#### Author(s)

Panagiotis Papastamoulis

#### Examples

```
# simulate toy data just for cran-check purposes
       set.seed(1)
       n = 4stat = rbinom(n, size = 1, prob = 0.5)
       # simulate design matrix
       # first column consists of 1s (const)
       # and second and third column contain
       # the values of two covariates
       x \le cbind(1, matrix(rnorm(2*n), n, 2))
```

```
\text{columns}(x) \leq c('const', 'x1', 'x2')y \leftarrow \text{rexp}(n)fit1 <- cure_rate_MC3(y = y, X = x, Censoring_status = stat,
 promotion_time = list(distribution = 'exponential'),
 nChains = 2, nCores = 1,
 mcmc_cycles = 3, sweep = 2)
# plot the marginal posterior distribution of the first parameter in returned mcmc output
plot(fit1, what = 1, burn = 0)# using 'cured_prob'
 #compute cured probability for two individuals with
# x1 = 0.2 and x2 = -1# and
# x1 = -1 and x2 = 0covariate\_levels1 \leftarrow rbind(c(1, 0.2, -1), c(1, -1, 0))summary1 <- summary(fit1, covariate_levels = covariate_levels1, burn = 0)
plot(fit1, what='cured_prob', p_cured_output = summary1$p_cured_output,
   ylim = c(0,1)
```
print.bayesCureModel *Print method*

#### Description

This function prints a summary of objects returned by the cure\_rate\_MC3 function.

#### Usage

```
## S3 method for class 'bayesCureModel'
print(x, \ldots)
```
#### Arguments

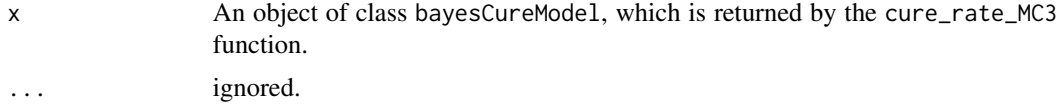

#### Details

The function prints some basic information for a cure\_rate\_MC3, such as the MAP estimate of model parameters and the value of Bayesian information criterion.

#### Value

No return value, called for side effects.

#### <span id="page-22-0"></span>Author(s)

Panagiotis Papastamoulis

```
summary.bayesCureModel
```
*Summary method.*

#### Description

This function produces all summaries after fitting a cure rate model.

#### Usage

```
## S3 method for class 'bayesCureModel'
summary(object, burn = NULL, gamma_mix = TRUE,
K_{g}amma = 3, K_{max} = 3, fdr = 0.1,
covariate\_levels = NULL, yRange = NULL, alpha = 0.1, ...
```
#### Arguments

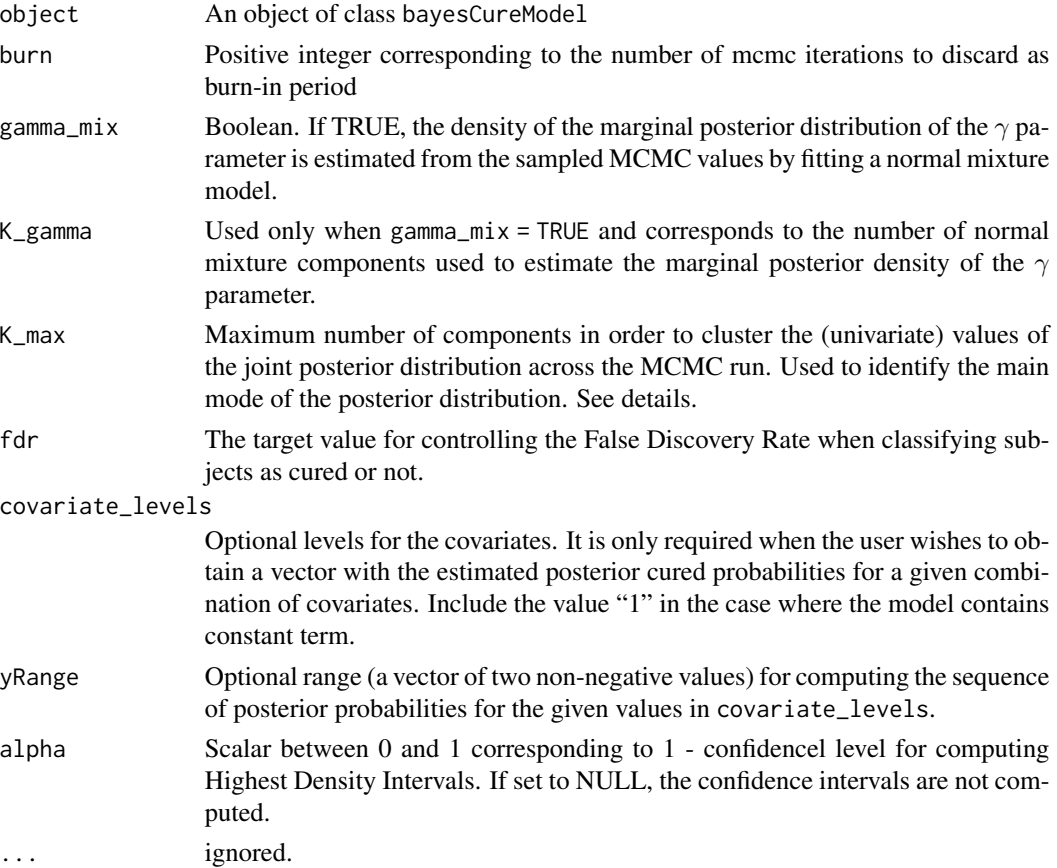

#### Details

The values of the posterior draws are clustered according to a (univariate) normal mixture model, and the main mode corresponds to the cluster with the largest mean. The maximum number of mixture components corresponds to the K\_max argument. The **mclust** library is used for this purpose. The inference for the latent cure status of each (censored) observation is based on the MCMC draws corresponding to the main mode of the posterior distribution. The FDR is controlled according to the technique proposed in Papastamoulis and Rattray (2018).

In case where covariate\_levels is set to TRUE, the summary function also returns a list named p\_cured\_output with the following entries

- mcmc It is returned only in the case where the argument covariate\_values is not NULL. A vector of posterior cured probabilities for the given values in covariate\_values, per retained MCMC draw.
- map It is returned only in the case where the argument covariate\_values is not NULL. The cured probabilities computed at the MAP estimate of the parameters, for the given values covariate\_values.
- tau\_values tau values

covariate\_levels covariate levels

index\_of\_main\_mode the subset of MCMC draws allocated to the main mode of the posterior distribution.

#### Value

A list with the following entries

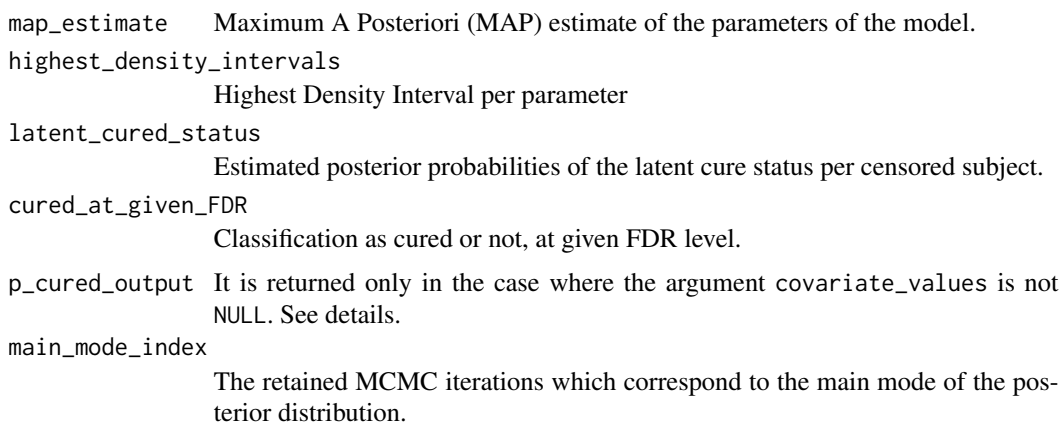

#### Author(s)

Panagiotis Papastamoulis

#### References

Papastamoulis and Milienos (2023). Bayesian inference and cure rate modeling for event history data. arXiv:2310.06926.

<span id="page-24-0"></span>Papastamoulis and Rattray (2018). A Bayesian Model Selection Approach for Identifying Differentially Expressed Transcripts from RNA Sequencing Data, Journal of the Royal Statistical Society Series C: Applied Statistics, Volume 67, Issue 1.

Scrucca L, Fraley C, Murphy TB, Raftery AE (2023). Model-Based Clustering, Classification, and Density Estimation Using mclust in R. Chapman and Hall/CRC. ISBN 978-1032234953

#### See Also

```
cure_rate_MC3
```
#### Examples

```
# simulate toy data just for cran-check purposes
        set.seed(1)
        n = 4stat = rbinom(n, size = 1, prob = 0.5)
        x <- cbind(1, matrix(rnorm(2*n), n, 2))
        y \leftarrow \text{rexp}(n)fit1 <- cure_rate_MC3(y = y, X = x, Censoring_status = stat,
 promotion_time = list(distribution = 'exponential'),
 nChains = 2, nCores = 1,
 mcmc_cycles = 3, sweep = 2)
mySummary \leq summary(fit1, burn = 0)
```
# <span id="page-25-0"></span>Index

∗ datasets marriage\_dataset, [20](#page-19-0) ∗ package bayesCureRateModel-package, [2](#page-1-0) bayesCureRateModel *(*bayesCureRateModel-package*)*, [2](#page-1-0) bayesCureRateModel-package, [2](#page-1-0) complete\_log\_likelihood\_general, [5](#page-4-0) cure\_rate\_MC3, *[2](#page-1-0)*, *[5](#page-4-0)*, [7,](#page-6-0) *[11](#page-10-0)*, *[13](#page-12-0)*, *[25](#page-24-0)* cure\_rate\_mcmc, *[10](#page-9-0)*, [11](#page-10-0) ddagum, *[14](#page-13-0)* dgamma, *[15](#page-14-0)* dgompertz, *[17](#page-16-0)* dllogis, *[18](#page-17-0)* dlomax, *[19](#page-18-0)* log\_dagum, [13](#page-12-0) log\_gamma, [14](#page-13-0) log\_gamma\_mixture, [15](#page-14-0) log\_gompertz, [16](#page-15-0) log\_logLogistic, [17](#page-16-0) log\_lomax, [18](#page-17-0) log\_weibull, [19](#page-18-0) marriage\_dataset, [20](#page-19-0) plot.bayesCureModel, [20](#page-19-0) print.bayesCureModel, [22](#page-21-0) summary.bayesCureModel, [23](#page-22-0)